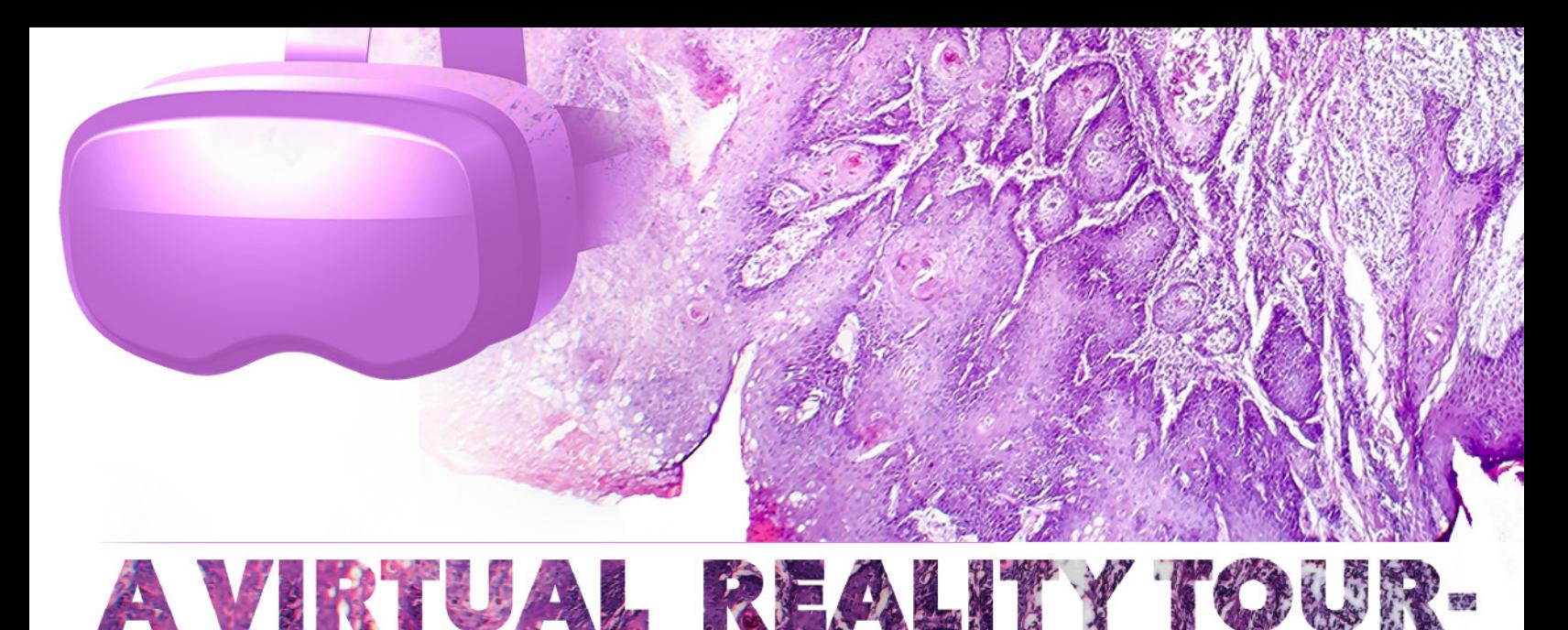

*The Role of Risk Evaluation in Minimizing Recurrence and Metastasis in Patients with*  cSCC Undergoing Surgical Intervention

You can view these videos again by typing in the link below or scanning the QR codes with your smart phone camera app. Then use the complimentary VR viewer provided with this program.

> https://youtu.be/ZTLSvk9fbGE

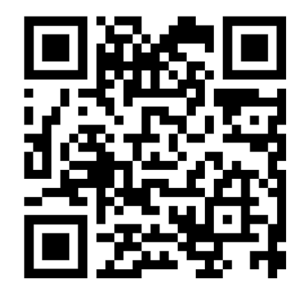

## Please see directions below to view on your phone.

## iPhone

- Make sure you have the YouTube application installed
- Open safari, visit the following link and click on the title of the video you'd like to watch
- https://youtu.be/ZTLSvk9fbGE
- At the top of the screen you will see an option to open the video in the YouTube app. Click "Open"
- Once the video loads, tap it and you will see the Google Cardboard button in the bottom right. Tap that button to enter VR mode.
- Insert your phone into your headset and enjoy!

## Android

- Make sure you have the YouTube application installed
- Open the following link and click on the title of the video you'd like to watch, it should open in the YouTube application
	- https://youtu.be/g66-Oa3u3Os
	- https://youtu.be/jMD7fi96-k8
- Once the video loads, tap it and you will see the Google Cardboard button in the bottom right. Tap that button to enter VR mode.
- **•** Insert your phone into your headset and ENJOY!

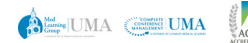